t. [in Ukrainian].

- 4. Skopen', M.M. (2005). *Komp"yuterni informatsiyni tekhnolohiyi v turyzmi [Computer Information Technologies in Tourism].* Ʉiyv: Kondor [in Ukrainian].
- 5. Solovev, A.A. (2008). Internet kak sredstvo razvitiya turizma v Kryimu [Internet As funds tourism development in Crimea]. *Kultura narodov prichernomorya. - Culture of the peopleof Black Sea Coast, 137,* 130-133 [in Russian].
- 6. Tkachenko, T.I. (2006). *Stalyy rozvytok turyzmu: teoriya, metodolohiya, realiyi biznesu [Sustainable Tourism Development: Theory, Methodology, the realities of business].* Kiyv: Kyyiv. nats. torh.-ekon. unt. [in Ukrainian].

**Bohdan Dmitrishin,** Associate Professor, PhD in Economics (Candidate of Economic Sciences)

**Antonina Tytarenko** 

*Kirovohrad National Technical University, Kirovohrad, Ukraine* 

### **Using of Modern Information Technologies in Maintenance of Activity of Tourists Industry**

The aim of the article is to study the problems of providing automated operation of enterprises of tourist industry of Ukraine, through the use of information technology and data analysis problems. As well as finding the prospects for improving the situation through the active introduction of modern information technologies in the activities of tourism enterprises, which is a necessary condition for their successful work.

The paper describes the process of globalization, which affects the tourism sector, and information technology, which actively in it are implemented. The main problems of tourism firms of Ukraine such as: poor communication; lack of training for managers of information technology and low information literacy; incomplete information that is provided to clients; significant deficiencies in the booking and reservations of hotel rooms; no state electronic system of tourism stakeholders with updated information on demand, supply, prices, tariffs, etc. Also the areas for improvement of the information system were suggested. Four main reservation systems: Amadeus, Galileo, Sabre and Worldspan and the possibility of their implementation in tourism firms were investigated.

It is necessary to introduce into the activities of tourist firms of advanced information technologies, including reservation systems GDS for travel business and its development In Ukraine.

**information technologies, globalization, reserving, backuping, communication, computer network, integration** 

Одержано 27.04.15

#### **ɍȾɄ 331.103.255:005.311.2:633**

**Ю. В. Кернасюк**, канд. екон. наук  $Kiposozpa∂ська ДСГДС НААН, Кіровоzpa∂, Україна$ 

# $\bf{A}\bf{B}$ томатизація складання технологічних карт в рослинництві **i** прогнозування витрат

В статті розглянуто питання практичного використання розробленої методики прогнозування витрат в рослинництві з використанням технологічних карт, створених за лопомогою релактора електронних таблиць Microsoft Excel. Представлено алгоритм роботи автоматизованої моделі технологічної карти для прогнозування витрат і визначення економічної ефективності вирощування сільськогосподарських культур, яка інтегрована до сучасних вимог бухгалтерського і управлінського обліку. Запропоновано нові підходи до візуалізації основних елементів форми технологічної карти і удосконалення розрахунку показників.

**антрати, ефективність, технологічна карта, рослинництво, конкурентоспроможність, модель** 

\_\_\_\_\_\_\_\_\_\_\_

<sup>©</sup> Ю. В. Кернасюк, 2015

# **Ю.В. Кернасюк**, канд. экон. наук Кировоградская ГСХОС НААН, Кировоград, Украина  $A$ втоматизация составления технологических карт в растениеводстве и Прогнозирования затрат

В статье рассмотрены вопросы разработки и практического использования методики прогнозирования затрат в растениеводстве с использованием технологических карт, созданных с помощью редактора электронных таблиц Microsoft Excel. Представлен алгоритм работы автоматизированной модели технологической карты для прогнозирования затрат и определения экономической эффективности выращивания сельскохозяйственных культур, которая интегрирована к современным требованиям бухгалтерского и управленческого учёта. Предложены новые подходы к визуализации основных элементов формы технологической карты и совершенствования расчёта показателей.

**затраты, эффективность, технологическая карта, растениеводство, конкурентоспособность, модель** 

Постановка проблеми та її актуальність. Як стверджують вітчизняні вчені Г.Є. Мазнєв, О.О. Артеменко, О.Ю. Бобловський та інші, «в нових умовах господарювання підприємства країни, у тому числі й сільськогосподарські, намагаються пристосуватись до ринкових відносин. Така адаптація підприємства вимагає від них вести свою господарську діяльність зі зниженням витрат шляхом раціонального використання людських, матеріально-технічних, фінансових і земельних  $pecvpc$ i $B\$  [10, c. 28].

3 огляду на вищеозначене є необхідність економічного обґрунтування шляхів підвищення конкурентоспроможності продукції, а також рентабельності галузі в цілому на принципах адаптивного рослинництва через впровадження перспективних сортів сільськогосподарських культур та технологій їх вирощування.

При цьому, першочергове значення у забезпеченні конкурентоспроможності виробництва продукції аграрних підприємств відіграє використання сучасних методів інформаційно-аналітичного планування та прогнозування витрат, зокрема при розробці технологічних карт в рослинництві. Важливість і актуальність впровадження нових методичних підходів автоматизації розрахунків при складанні технологічних карт та моделюванні економічних параметрів зумовили вибір теми і напрямку дослідження.

Аналіз останніх досліджень і публікацій. В.В. Вітвіцький, П.М. Музика, М.Ф. Кисляченко та інші зазначають, «формування виробничих витрат, як і будь-який інший економічний процес, підпорядковане дії об'єктивних економічних законів як загальних, фундаментальних, так і специфічних, що відповідають певному ступеню розвитку суспільства та його економіки» [8, с. 14].

Теорія і методологія визначення витрат та їх прогнозування в аграрному виробництві розглядається в дослідженнях як вітчизняних, так і зарубіжних вчених, зокрема у працях В.Г. Андрійчука [1], В.В. Вітвіцького [8], У. Кьостера [3] та ін. Питання розробки технологічних карт в рослинництві і нормативної собівартості є предметом глибоких наукових досліджень П.Т. Саблука [11], В.Я. Месель-Веселяка [4], О.М. Шпичака [13], Д.І. Мазоренка і Г.Є. Мазнєва [10, 12]. Їхні роботи мають не лише науково-методичне значення, але і слугують підґрунтям для розвитку сучасної методики аналізу ефективності галузі й удосконалення нормативів витрат.

Оцінюючи основні результати наукових досліджень в цьому напрямку, слід зазначити, що означена тема потребує подальшого розкриття проблеми прогнозування витрат в умовах ринкових економічних вілносин, оскільки залишаються ше недостатньо розробленими методичні підходи автоматизації складання технологічних карт та використання варіантного моделювання впливу різних факторів.

Постановка завдання. Метою досліджень є розробка і обґрунтування методики автоматизації складання технологічних карт в рослинництві та прогнозування витрат з варіантним моделюванням впливу факторів виробництва на економічну ефективність вирощування сільськогосподарських культур.

Виклад основного матеріалу. Адекватна і своєчасна релевантна інформація для прогнозування витрат є невід'ємною складовою ефективної системи управління підприємством та необхідна, передусім, при прийнятті оптимальних рішень, які спроможні суттєво знизити ризик впливу на його фінансовий стан кон'юнктури і економічної невизначеності ринкового середовища.

Серед усіх сфер вітчизняної економіки агробізнес залишається одним з найбільш ризикованих видів господарської діяльності, що зумовлено непередбачуваним впливом ак погодно-кліматичних, так і ринкових чинників. Усе це зумовлює необхідність чіткого планування і прогнозування витрат через розробку і економічне обґрунтування технологічних карт виробництва різних видів аграрної продукції.

На думку П.Т. Саблука, «технологічна карта – це документ, в якому визначаються технологія виробництва, технічні засоби, виробничий персонал і витрати на вирощування сільськогосподарських культур» [11, с. 5].

Її економічне обґрунтування виконується із врахуванням особливостей технології вирощування культур, де в процесі господарської діяльності виникають витрати, які розподіляються на основну і побічну продукцію та формують її собівартість в розрізі елементів та статей.

Розрахунок виробничих витрат в технологічних картах проводиться згідно діючої в Україні нормативно-правової бази, яка включає Положення (Стандарт) бухгалтерського обліку 16 «Витрати» (надалі П(С) БО) [6] і «Методичні рекомендації з планування, обліку і калькулювання собівартості продукції (робіт, послуг) сільськогосподарських підприємств» № 132 [7].

Особливістю складання технологічних карт є значна трудомісткість виконання економічних розрахунків, що потребує додаткових витрат часу і унеможливлює оперативне корегування показників. Зрештою будь-яка зміна окремих технологічних або ж економічних параметрів потребує внесення коректив у весь документ, а це додаткова витрата часу, що не завжди себе виправдовує.

При цьому О.М. Шпичак вважає, що «в умовах нестабільності ринкової ситуації, коли ціни на матеріально-технічні та інші покупні ресурси, що споживаються сільським господарством, піддаються частим змінам, виникає об'єктивна необхідність оперативного визначення витрат та передбачуваних реалізаційних цін на сільськогосподарську продукцію» [13, с. 39].

Прискорити безпосередньо процес складання технологічних карт дозволяє використання редактора електронних таблиць, який входить до майже всіх сучасних офісних пакетів прикладних програм, таких зокрема: Microsoft Office, Open Office, Libre Office, WPS Office Free, SoftMaker Office та інших.

Найбільш поширеним в світі програмним продуктом для вирішення офісних завдань є відомий пакет Microsoft Office компанії Microsoft Corporation. Програми, що входять в даний офісний пакет, дозволяють не тільки створювати і редагувати текстові документи, але й працювати з електронними таблицями. Останні формуються в редакторі електронних таблиць Microsoft Excel.

Обробка інформації в середовищі табличного процесора здійснюється в спеціальній електронній таблиці великої розмірності, де записуються вихідні дані прикладної задачі, а також формули, що забезпечує автоматизацію розрахунків і отримання вихідного результату в процесі їх обчислення.

Алгоритм автоматизації прогнозування витрат і моделювання управлінських рішень за допомогою технологічної карти передбачає створення документу Microsoft Excel. На першому його листі розміщується форма шаблону технологічної карти, а на другому інформаційна нормативно-довідкова база даних (рис. 1).

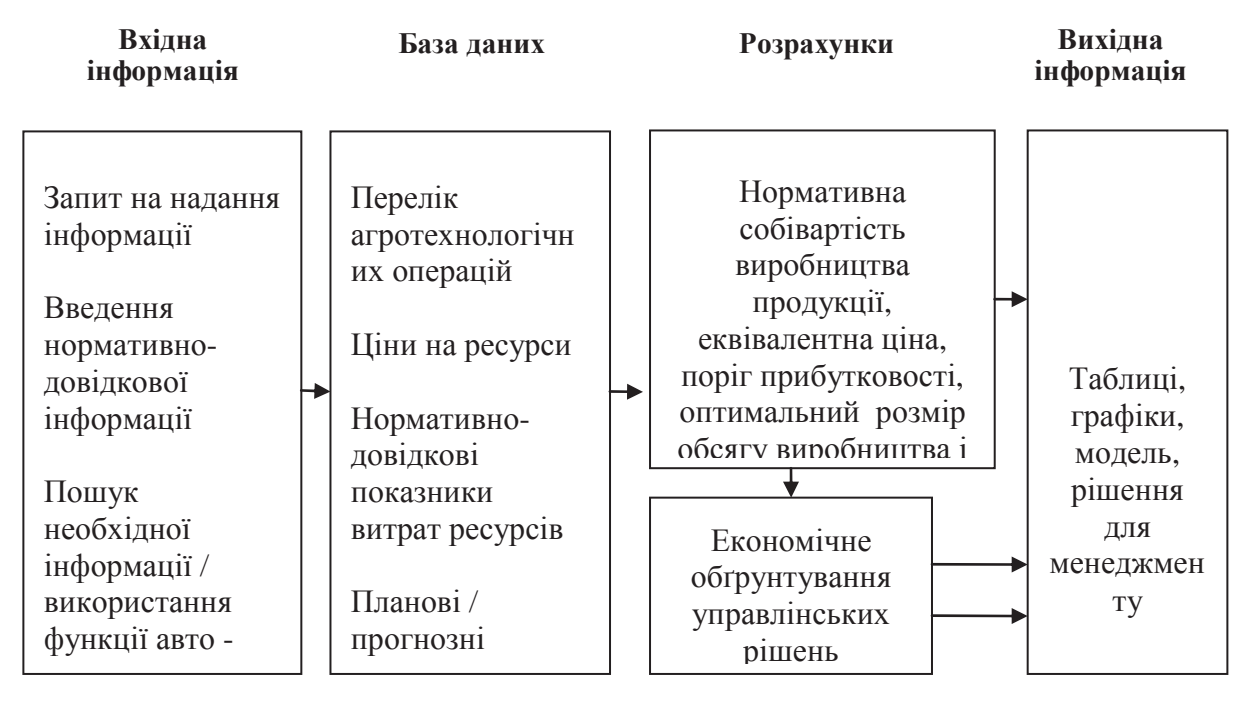

Рисунок 1 – Схема автоматизації прогнозування витрат і моделювання управлінських рішень за лопомогою технологічної карти в середовищі Microsoft Excel

 $\Box$ жерело: розроблено автором самостійно.

Загальна структура схеми автоматизації прогнозування витрат і моделювання управлінських рішень за допомогою технологічної карти в рослинництві складається з 4-х основних частин:

- $-$  вхілна інформація;
- база даних;
- розрахунки;
- вихідна інформація.

У першій частині розміщені посилання на вхідну нормативно-довідкову інформацію. База даних складається з цін на ресурси, які можуть коригуватися; нормативно-довідкових даних їх витрат та планових або прогнозних показників урожайності сільськогосподарських культур.

Розрахункові таблиці і графіки адаптовані до внесення змін та запитів шляхом коригування окремих параметрів – вибору рівня урожайності або розміру посівної площі, ціни на ресурси. Вихідною інформацією є таблиці, графіки і модель оптимізації витрат та розміру виробництва.

При розробці технологічної карти спочатку складається перелік усіх необхідних агротехнологічних операцій, де зазначається їх назва, склад машино-тракторного агрегату, обсяг виконання робіт та кількість заліяних працівників – механізаторів, робітників і водіїв, а також норма виробітку, кількість нормо-змін та скільки фактично відпрацьовано годин робочого часу за зміну. Останній показник є елементом новизни, яка впроваджена в пропонованій методиці складання технологічних карт.

Далі необхідно визначитися із прямими матеріальними витратами, до яких включають основну і додаткову оплату праці за тарифними розцінками, вартість

пально-мастильних матеріалів та електроенергії, що будуть понесені при виконанні агротехнологічної операції. Їх розрахунок проводиться за формулою (1):

$$
B_M = B_{\text{OH}} + B_{\text{ECB}} + B_{\text{HMM}} + B_{\text{e}}, \tag{1}
$$

де Вм – прямі матеріальні витрати на оплату праці з нарахуваннями, пальномастильні матеріали, електроенергію, грн;

Воп – витрати на оплату праці за тарифом на механізовані і ручні роботи, грн;

Вєсв – єдиний соціальний внесок на загальнообов'язкове державне страхування,

грн;

Впмм – витрати на паливно-мастильні матеріали, грн;

Ве – витрати на електроенергію, грн.

Витрати на основну оплату праці відповідно до фактично виконаного обсягу робіт підраховують за формулою (2):

$$
Bon = \frac{T}{\Pi 3M},\tag{2}
$$

де Воп – прямі витрати на основну оплату праці за тарифною розцінкою, грн/га;

Т – тарифна оплата праці за годину роботи на механізованих або ручних видах робіт, грн/год.;

Пзм – продуктивність трактору, комбайну або іншого агрегату за змінним часом його роботи, га/год.

Вартість енергетичних ресурсів розраховується множенням добутку планового обсягу їх споживання на ціну придбання за одиницю. Наприклад для паливномастильних матеріалів ця формула матиме наступний вигляд (3):

$$
B_{\Pi MM} = \Pi_{\Pi MM} \cdot \Pi_{\Pi MM},\tag{3}
$$

де Впмм – витрати на пально-мастильні матеріали, грн;

Ппмм – питома витрата паливно-мастильних матеріалів на 1 га, л/га або кг/га;

Цпмм – комплексна ціна паливно-мастильних матеріалів за одиницю, грн/л або грн/кг.

Вартість електроенергії визначається множенням добутку планового обсягу її споживання на ціну прилбання одиниці за формулою (4):

$$
Be = \Pi e \cdot \Pi e, \tag{4}
$$

де Ве – вартість використаної електроенергії, грн;

Пе – питома витрата електроенергії за 1 годину роботи агрегату, кВт·год.;

Це – ціна 1 кВт·год. електроенергії, грн.

Витрати на оплату праці водіїв при перевезенні сільськогосподарських вантажів автомобільним транспортом доцільно визначати погодинно, тоді як кількість пальномастильних матеріалів – згідно базових лінійних норм, що встановлені відповідним наказом Міністерства транспорту України № 43 від 10 лютого 1998 р. (із змінами і поповненнями) «Про затвердження Норм витрат палива і мастильних матеріалів на автомобільному транспорті» [5].

При визначенні кількості нормо-змін і людино-годин часу виконання основних агротехнологічних робіт (внесення добрив, сівба, обприскування, збирання врожаю), що потребують безпосереднього використання вантажного автотранспорт, слід враховувати загальний період їх проведення.

На першій сторінці листа Excel розміщуються вхідна, технологічна, технічна і нормативна частина технологічної карти, де функціональний зв'язок між ними підтримується за рахунок введення формул та посилань на відповідні вихідні параметри – посівну площу, кількість насіння і добрив, очікуваний валовий збір.

Так, площа посіву пов'язана формулою з урожайністю, що дозволяє визначити величину очікуваного валового збору в залежності від зміни вхідних показників технологічної карти. Це можна проілюструвати на прикладі шаблону технологічної карти для планування витрат на вирощування гречки (табл. 1).

Таблиця 1 – Приклад зображення елементу «Урожайність і валовий збір» шаблону інформаційної частини технологічної карти з формулами на листі Excel

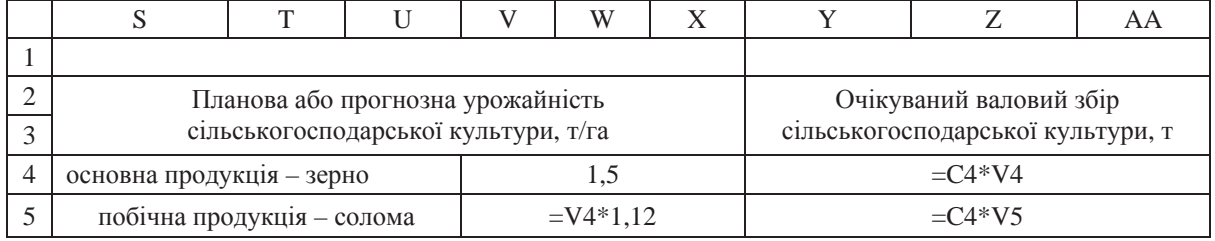

 $\Box$ жерело: розроблено автором на підставі даних [8, 9, 10].

Наприклад, для заповнення клітинки Y4 або об'єднаної її частини (Y4:AA4), де визначається валовий збір сільськогосподарської культури, слід ввести формулу (5):

$$
Y4 = C4 * V4, \tag{5}
$$

де = – знак дорівнює, який ставиться перед кожною формулою у таблицях Microsoft Excel для автоматизації розрахунків;

Y4 – клітинка розрахунку очікуваного валового збору сільськогосподарської культури, т;

С4 – клітинка, де вказана площа посіву, га;

V4 – планова або прогнозна урожайність, т/га.

Аналогічним чином за допомогою формул підтримується зв'язок між різними клітинками технологічної карти, де визначається розмір оплати праці механізаторів і робітників на 1 га площі, обсяг виконаних робіт за кількістю нормо-змін. Основний фонд оплати праці визначається з врахуванням фактично відпрацьованого часу за зміну, що дозволяє об'єктивно підійти до його обліку і врахувати роботу в понаднормований час механізаторів, робітників та інших категорій працівників.

Розрахунок фонду оплати праці в рослинництві здійснюється на основі тарифної системи згідно статті 6 Закону України «Про оплату праці» та статті 96 КЗпП України, яка формується на підставі мінімальних гарантій Галузевої угоди між Міністерством аграрної політики та продовольства України, галузевими об'єднаннями підприємств і Профспілкою працівників агропромислового комплексу України.

Середній розмір нарахування єдиного соціального внеску на загальнообов'язкове державне страхування прийнято за 37,19 % від загального фонду основної і додаткової оплати праці. Цей показник не є сталим, і може відхилятися в залежності від кількості та структури штату працівників, а також інших умов його нарахування на пілприємстві.

Розмір додаткової заробітної плати визначається в кожному господарстві окремо. До цієї суми входять усі надбавки за класність, оплата щорічних відпусток та інша додаткова оплата; одноразові винагороди за вислугу років та ін. У розрахунках в технологічній карті вказано відсоток надбавок і доплат від суми основного тарифного фонду оплати праці в окремому стовпчику і його загальна сума.

У технологічній карті для зручності сприйняття оплату праці за тарифними розцінками доцільно показувати у перерахунку на 1 га (табл. 2).

Таблиця 2 - Приклад розрахунку в технологічній карті основної оплати праці на механізовані і ручні роботи за тарифними розцінками відповідно до виду робіт

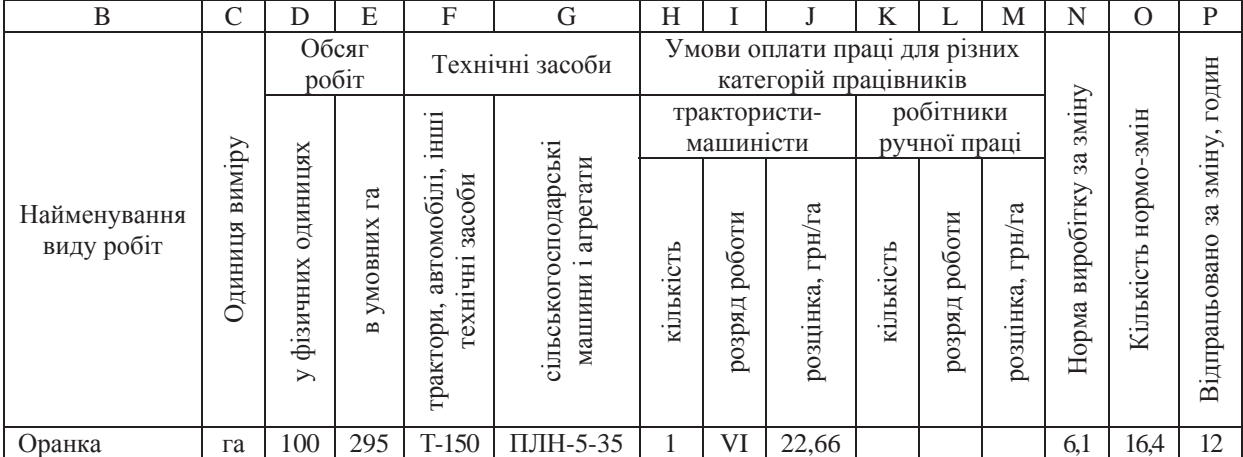

*Ⱦɠɟɪɟɥɨ: ɩɨɽɞɧɚɧɧɹ ɟɥɟɦɟɧɬɿɜ ɮɨɪɦɢ ɬɟɯɧɨɥɨɝɿɱɧɨʀ ɤɚɪɬɢ ɪɨɡɪɨɛɥɟɧɨ ɚɜɬɨɪɨɦ ɫɚɦɨɫɬɿɣɧɨ ɧɚ niдставі даних* [8, 9, 10] *і власних методичних розробок*.

Розрахунок загальної суми витрат на оплату праці за тарифною розцінкою відповідно до фактично виконаного обсягу робіт визначаються за формулою (6):

$$
B30\pi = K\pi \cdot KH3 \cdot \Psi \phi B3 \cdot T \,, \tag{6}
$$

де Взоп – загальна сума прямих витрат на основну оплату праці за тарифною розцінкою, грн;

Кп – кількість механізаторів або робітників, які виконують роботу, осіб;

Кнз – кількість нормо-змін за весь обсяг виконаної роботи:

Чфвз – час, фактично вілпрацьований за зміну механізатором або робітником. год.;

Т – тарифна оплата праці за годину роботи на механізованих або ручних видах робіт, грн/год.

У нашому прикладі оранку виконує 1 механізатор на тракторі Т-150, який агрегатується з плугом ПЛН-5-35. Тарифна розцінка за цей вид робіт, що відносить до 6 розряду за складністю її виконання і енергетичною потужністю трактора, в 2015 році склала 17,28 грн/год. Звідси розрахунок загальної суми прямих витрат на основну оплату праці за тарифною розцінкою наступний: 1 х 16,4 х 12 х 17,28 ≈ 3400 грн.

Амортизаційні відрахування і витрати на поточний ремонт основних засобів розраховуються згідно діючого законодавства і норм та положень Податкового кодексу України. До статті витрат «Страхові платежі» відносять розмір вартості страхування врожаю (страхової премії).

Загальновиробничі витрати включають вартість обслуговування основного і допоміжного виробництва. У цю статтю включають витрати на сплату орендної плати за землю, податки і збори, спецодяг, витратні матеріали для забезпечення роботи оргтехніки, підтримання телефонного зв'язку, санітарного стану побутових приміщень та непередбачені додаткові затрати на інші потреби (реклама продукції і т. д.).

Обчислення розміру єдиного податку проводиться відповідно до положень Податкового кодексу України: стаття 293 «Ставки єдиного податку» для платників єдиного податку четвертої групи. Базою при визначенні розміру єдиного податку є нормативна грошова оцінка сільськогосподарських угідь (ріллі, сіножатей, пасовищ і багаторічних насаджень), проведена за станом на 1 липня 1995 р. і проіндексована на відповідний коефіцієнт, який встановлюється щорічно з врахуванням індексу інфляції. Розмір визначення ставок податку з одного гектара для сільськогосподарських товаровиробників залежить від категорії (типу) земель, їх розташування та становить (у відсотках бази оподаткування) згідно пункту 293.9.1 ПКУ: для ріллі, сіножатей і пасовищ (крім ріллі, сіножатей і пасовищ, розташованих у гірських зонах та на поліських територіях, а також ріллі, сіножатей і пасовищ, що перебувають у власності сільськогосподарських товаровиробників, які спеціалізуються на виробництві (вирощуванні) та переробці продукції рослинництва на закритому ґрунті, або надані їм у користування, у тому числі на умовах оренди $-0.45$  [9].

Так, на 1.07.1995 р. середня нормативна вартість 1 га ріллі в Кіровоградській області становила 3811 грн. З урахуванням відповідних коефіцієнтів індексації за даними Державного агентства земельних ресурсів України її вартість зросла на  $1.01.2015$  р. до  $26747,09$  грн. Звідси середній розмір єдиного податку в господарствах області із розрахунку на 1 га складає 120,4 грн. Аналогічним чином визначається і орендна плата, яка згідно діючих законодавчих вимог не повинна бути меншою за 3 % віл встановленої нормативної вартості земельних угіль сільськогосполарського призначення. За експертними оцінками її розмір сьогодні повинен складати в умовах області не менше 802,4 грн із розрахунку на 1 га ріллі.

Розрахунок виробничої собівартості продукції в розрізі кожної культури проводиться шляхом додавання всіх витрат і розподілу їх на обсяг одержаної продукції.

Калькуляція собівартості виробництва продукції рослинництва виконується на другій сторінці листа робочої книги Excel, де розкривається розширений перелік статей витрат на вирощування сільськогосподарської культури із розрахунку на всю площу, 1 га, 1 тонну, а також їх структуру у відсотках та окремо вартість кожної одиниці використаного ресурсу.

Розроблена комплексна методика автоматизації складання технологічних карт в рослинництві з використанням редактора електронних таблиць Microsoft Excel має значну практичну користь для виробника будь-якої форми власності і розміру виробництва, адже дозволяє не лише прогнозувати витрати, але й моделювати очікуваний фінансовий результат при врахуванні впливу різних факторів ринкового середовища, кон'юнктури, цін та погодно-кліматичних умов року через показник урожайності сільськогосподарської культури.

Звертаючи особливу увагу на економічну складову розвитку аграрного виробництва, В.Я. Месель-Веселяк, відзначає: «Виробництво матеріальних благ у суспільстві розвивається за умов дотримання об'єктивного закону вартості, який передбачає відшкодовування виробникові витрат і одержання певного прибутку, який може забезпечити розширене або просте відтворення капіталу залежно від суспільних потреб. Недотримання закону вартості призводить до спаду виробництва» [4].

Тому, иілком погоджуючись з цією думкою і точкою зору інших вчених, вважаємо за необхідне рекомендувати більш широко використовувати можливості сучасних інформаційних технологій для навчальних цілей і впровадження в господарствах моделі гнучкого прогнозування витрат з варіантними розрахунками впливу факторів виробництва на економічну ефективність ведення агробізнесу.

У якості прикладу практичного застосування даної методики можна привести розроблену з використанням технологічної карти модель багатофакторної оцінки і прогнозу економічної ефективності вирощування гречки на 2015 р. з урахуванням кон'юнктури ринку, що є результатом власних досліджень автора [2].

Аналіз моделі засвідчив, що з урахуванням фактичних цін на паливно-мастильні матеріали, які склалися станом на кінець 1 кварталу 2015 р. (вартість 1 кг – 20 грн) та інші ресурси, очікувані прогнозовані виробничі витрати на вирощування гречки для рівня середньої урожайності 1,0-1,5 т/га знаходитимуться в межах 8215-9128 грн/га, що при нинішній кон'юнктурі попиту на ринку та закупівельних цінах 9000-10000 грн/т забезпечить її рентабельність, відповідно 9,6-21,7 % та 63,6-81,7 % (табл. 3).

Таблиця 3 - Розрахунок прогнозованої економічної ефективності виробництва гречки на 2015 р. (рівень рентабельності, %) при врахуванні фактору ціни і vрожайності

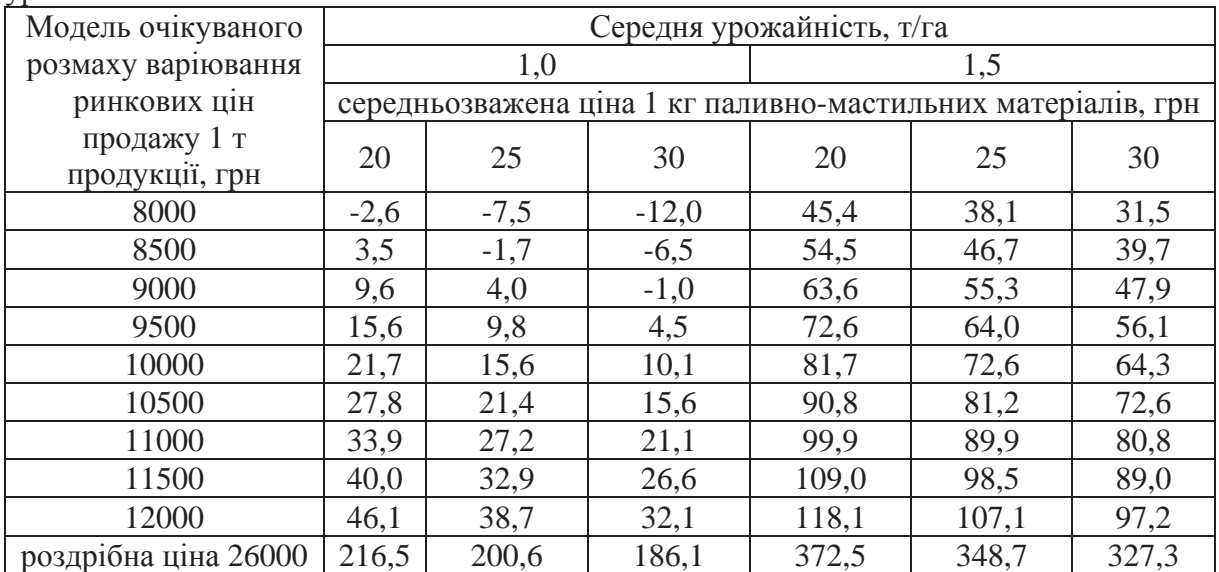

 $\Box$ жерело: розроблено автором самостійно.

Таким чином, обробка інформації в середовищі табличного редактора Microsoft Excel дозволяє не лише автоматизувати процес складання технологічних карт, але й надає користувачу інструмент для швидкої розробки та економічного обґрунтування eфективних управлінських рішень в агробізнесі. Прогнозований рівень витрат на виробництво одиниці продукції слід розглядати, як гранично допустимий рівень мінімальної ціни пропозиції, з якою товаровиробник готовий вийти на ринок з метою її реалізації і отримання доходу для простого та розширеного їх відшкодування.

**Висновки та перспективи подальших досліджень.** Автоматизація розрахунків в технологічній карті дозволяє створити модель з урахуванням наявного ресурсного та технологічного забезпечення проведення багатоваріантних розрахунків оцінки кількісних і вартісних параметрів потреби у пально-мастильних матеріалах, добривах, засобах захисту рослин та інших статтях витрат, а також визначені граничних параметрів порогу прибутковості конкурентоспроможного аграрного виробництва.

З агротехнологічними даними технологічної карти одночасно можуть працювати різні фахівці галузі – економісти, агрономи, інженери: вводити і змінювати дані, роздруковувати необхідні частини документу, змінювати основні параметри моделі –

обсяг виробництва, урожайність, ціну на продукцію і основні матеріально-технічні ресурси, а також норми виробітку та витрати пально-мастильних матеріалів.

Перспективи подальших досліджень пов'язані з розробкою на базі цієї методики повноцінного інноваційного продукту – програмного забезпечення інформаційноаналітичної експертної системи пілтримки і прийняття рішень в агробізнесі.

## Список літератури

- 1. Андрійчук В. Г. Ефективність діяльності аграрних підприємств: теорія, методика, аналіз [Текст] / В. Г. Андрійчук. – К.: КНЕУ, 2006. – 292 с.
- 2. Кернасюк Ю.В. Гречка і просо високоприбуткова альтернатива [Текст] / Ю.В. Кернасюк // Газета підприємців АПК «Агробізнес сьогодні» – 2015. – № 7 (302) – С. 12–14.
- 3. Кьостер У. Основи аналізу аграрного ринку [Текст] / У Кьостер; [пер. з нім. О. Нів'євського]. К: Видавництво АДЕФ-Україна, 2012. – 486 с.
- 4. Месель-Веселяк В.Я. Організаційно-економічні умови розвитку аграрного виробництва в Україні [Текст] / В.Я. Месель-Веселяк // Економіка АПК. – 2010. – № 9. – С. 3–12.
- 5. Наказ Міністерства транспорту України «Про затвердження Норм витрат палива і мастильних матеріалів на автомобільному транспорті» від 24.01.2012 р. № 43 (із змінами і доповненнями) [Електронний ресурс] - Режим доступу: http://document.ua/pro-zatverdzhennja-zmin-do-norm-vitratpaliva-i-mastilnih-ma-doc87320.html.
- 6. Наказ Міністерства фінансів України «Про затверлження Положення (станларту) бухгалтерського обліку 16 «Витрати» від 31.12.99 р. № 318 (в редакції від 27.06.2013 № 627) (із змінами та доповненнями) [Електронний ресурс] - Режим доступу: http://zakon2.rada.gov.ua/laws/show/z0027-00.
- 7. Наказ Міністерства фінансів України і Міністерства аграрної політики України «Про затвердження Методичних рекомендацій з планування, обліку і калькулювання собівартості продукції (робіт, послуг) сільськогосподарських підприємств» від 18.05.2001 р. № 132 (в редакції від 31.10.2005 № 589) (із змінами і доповненнями) [Електронний ресурс] - Режим доступу: http://golovbukh.ua/regulations/2340/2553/2554/292332/.
- 8. Нормативи витрат живої та уречевленої праці на виробництво зернових культур [Текст] / В.В. Вітвіцький, П.М. Музика, М.Ф. Кисляченко, І.В. Лобастов. – К: НДІ «Украагропромпродуктивність», 2010. – 352 с.
- 9. Полатковий колекс України віл 02.12.2010 № 2755-VI (в релакції віл 22.05.2015 № 482-VIII) (із змінами та доповненнями) [Електронний ресурс]. - Режим доступу http://zakon3.rada.gov.ua/laws/show/2755-17/print1386163423192411.
- 10. Проектування технологій та розрахунок витрат на вирощування сільськогосподарських культур : навч. посіб. [Текст] / [Г. Є. Мазнєв, О. О. Артеменко, О. Ю. Бобловський та ін.]. – Харків. : Майдан, 2009. – 257 с.
- 11. Технологічні карти та витрати на вирошування сільськогосполарських культур [Текст] / [П. Т. Саблук, Д. І. Мазоренко, Г. Є. Мазнєв та ін. ]. – К. : ННЦ ІАЕ, 2004. – 402 с.
- 12. Технологічні карти та витрати на вирощування сільськогосподарських культур з різним ресурсним забезпеченням [Текст] / [Д. І. Мазоренко, Г. Є. Мазнєв, С. І. Мельник, Л. М. Тіщенко та ін.]. – Харків.: ХНТУСГ, 2006. – 725 с.
- 13. Ијни, витрати, прибутки агровиробництва та інфраструктура продовольчих ринків [Текст] / [О. М. Шпичак, П. Т. Саблук, В. П. Ситник та ін. ]. – К. : IAE, 2000. – 585 с.

# References

- 1. Andriichuk, V.H. (2006). *Efektyvnist diialnosti ahrarnykh pidpryiemstv: teoriia, metodyka, analiz [The efficiency of farms: theory, methodology, analysis].* Kyiv: KNEU [in Ukrainian].
- 2. Kernasiuk, Yu. (2015). Hrechka i proso vysokoprybutkova alternatyva [Buckwheat and millet a highly profitable alternative]. *Ahrobiznes sohodni – Agribusiness today, 302*, 12-32 [in Ukrainian].
- 3. Koster, U. (2012). *Agricultural market analysis*. (O. Niv'ievskyi, Trans). Kyiv: Vydavnytstvo ADEF-Ukraina.
- 4. Mesel-Veseliak, V.Ia. (2010). *Orhanizatsiino-ekonomichni umovy rozvytku ahrarnoho vyrobnytstva v Ukraini [Organizational and economic conditions of agricultural production in Ukraine]*. *Ekonomika APK* - *Economy APC, 9*, 3-12 [in Ukrainian].
- 5. Nakaz Ministerstva transportu Ukrainy «Pro zatverdzhennia Norm vytrat palyva i mastylnykh materialiv na avtomobilnomu transporti» [Order of the ministry of transport of Ukraine «On approval of the norms of fuel and lubricants for road transport»]. (n.d.). *document.ua.* Retrieved from http:// document.ua/prozatverdzhennja-zmin-do-norm-vitrat-paliva-i-mastilnih-ma-doc87320.html [in Ukrainian].
- 6. Nakaz Ministerstva finansiv Ukrainy «Pro zatverdzhennia Polozhennia (standartu) bukhhalterskoho obliku 16 «Vytraty» [Order of the ministry of finance of Ukraine «On approval of Regulations (Standard) accounting 16 «Expenses»]. (n.d.). *zakon2.rada.gov.ua.* Retrieved from http:// zakon2.rada.gov.ua/laws/show/z0027-00 [in Ukrainian].
- 7. Nakaz Ministerstva finansiv Ukrainy i Ministerstva ahrarnoi polityky Ukrainy «Pro zatverdzhennia Metodychnykh rekomendatsii z planuvannia, obliku i kalkuliuvannia sobivartosti produktsii (robit, posluh) silskohospodarskykh pidpryiemstv» [Order of the ministry of finance of Ukraine and ministry of agrarian policy of Ukraine «On approval of guidelines for planning, accounting and calculation of costs of goods (works, services) agricultural enterprises»]. (n.d.). *golovbukh.ua.* Retrieved from http:// golovbukh.ua/regulations/2340/2553/2554/292332/ [in Ukrainian].
- 8. Vitvitskyi, V. V., Muzyka, P. M., & Kysliachenko, M. F. (2010). *Normatyvy vytrat zhyvoi ta urechevlenoi pratsi na vyrobnytstvo zernovykh kultur [Norms of costs of living and materialized labor for the production of grain crops].* Kyiv: Ukraahropromproduktyvnist [in Ukrainian]*.*
- 9. Podatkovyi kodeks Ukrainy [Tax Code of Ukraine]. (n.d.). *zakon3.rada.gov.ua.* Retrieved from http:// zakon3.rada.gov.ua/laws/show/2755-17/print1386163423192411 [in Ukrainian].
- 10. Mazniev, H.Ie, Artemenko, O.O., & Boblovskyi, O.Iu. (2009). *Proektuvannia tekhnolohii ta rozrakhunok vytrat na vyroshchuvannia silskohospodarskykh kultur [Designing of technologies and calculation costs of growing crops].* Kharkiv: Maidan [in Ukrainian].
- 11. Sabluk, P.T, Mazorenko, D.I., & Mazniev, H.Ie. (2004). *Tekhnolohichni karty ta vytraty na vyroshchuvannia silskohospodarskykh kultur [Technological maps and the cost of growing crops].* Kyiv: NNTs IAE [in Ukrainian]*.*
- 12. Mazorenko, D.I., Mazniev, H.Ie, & Melnyk, S.I. (2006). *Tekhnolohichni karty ta vytraty na vyroshchuvannia silskohospodarskykh kultur z riznym resursnym zabezpechenniam [Technological maps and the costs of growing crops with different resourced].* Kharkiv: KhNTUSH [in Ukrainian].
- 13. Shpychak, O.M., Sabluk, P.T., & Sytnyk, V.P. (2000). *Tsiny, vytraty, prybutky ahrovyrobnytstva ta infrastruktura prodovolchykh rynkiv [Prices, costs, profits of agricultural production and food markets infrastructure].* Kyiv: IAE [in Ukrainian].

#### **Yuriy Kernasyuk,** PhD in Economics (Candidate of Economic Sciences)

*Kirovohrad State Agricultural Experimental Station of the National Academy of Agrarian Sciences of Ukraine, Kirovohrad, Ukraine* 

#### **Automation of Drawing up the Technological Charts in Crop and Forecasting of the Cost**

The purpose of the article is the development and support of automation technique drawing technological charts in crop forecasting costs and validation of the model the influence of production factors on the economic efficiency of growing crops.

Features of drawing cards are a significant technological complexity of the implementation of economic calculations, which requires additional, time-consuming and makes it impossible to promptly correcting performance. To accelerate the process of drawing up technological charts allows the use of a spreadsheet, which is included in all modern office software packages. A comprehensive methodology of automation of drawing up technological charts in plant using a spreadsheet Microsoft Excel can not only predict the costs, but also to simulate the expected financial result by taking into account various factors influence the market environment, market conditions, prices and weather and climatic conditions of the year in the expected yield of the crop.

According to the research reasonably promising methodology and model information and analytical planning and forecasting costs for the competitiveness of agricultural production enterprises. **cost, efficiency, technological charts, crop competitiveness model** 

Олержано 20.05.15